# Objectifs

- Initiation à la gestion de groupe
- Gérer un projet de A à Z
	- Choix du sujet
	- $\Box$ Identification des taches
	- **□Désignation des commanditaires**
- **Réaliser un projet en groupe**

# Sommaire

# **1. Introduction à la gestion de projet**

- 2. Présentation des sujets
- 3. Exemple
	- 1. Désignation des chefs de projet
	- 2. Définition des tâches
	- 3. Assignation des tâches
	- 4. Déroulement du processus

- Gérer un projet informatique est une activité à part entière.
- Un projet est l'ensemble des actions à entreprendre afin de répondre à un besoin dans un délai fixé. Dans un premier temps, une approche mécaniste de la gestion de projet prend en compte trois critères :

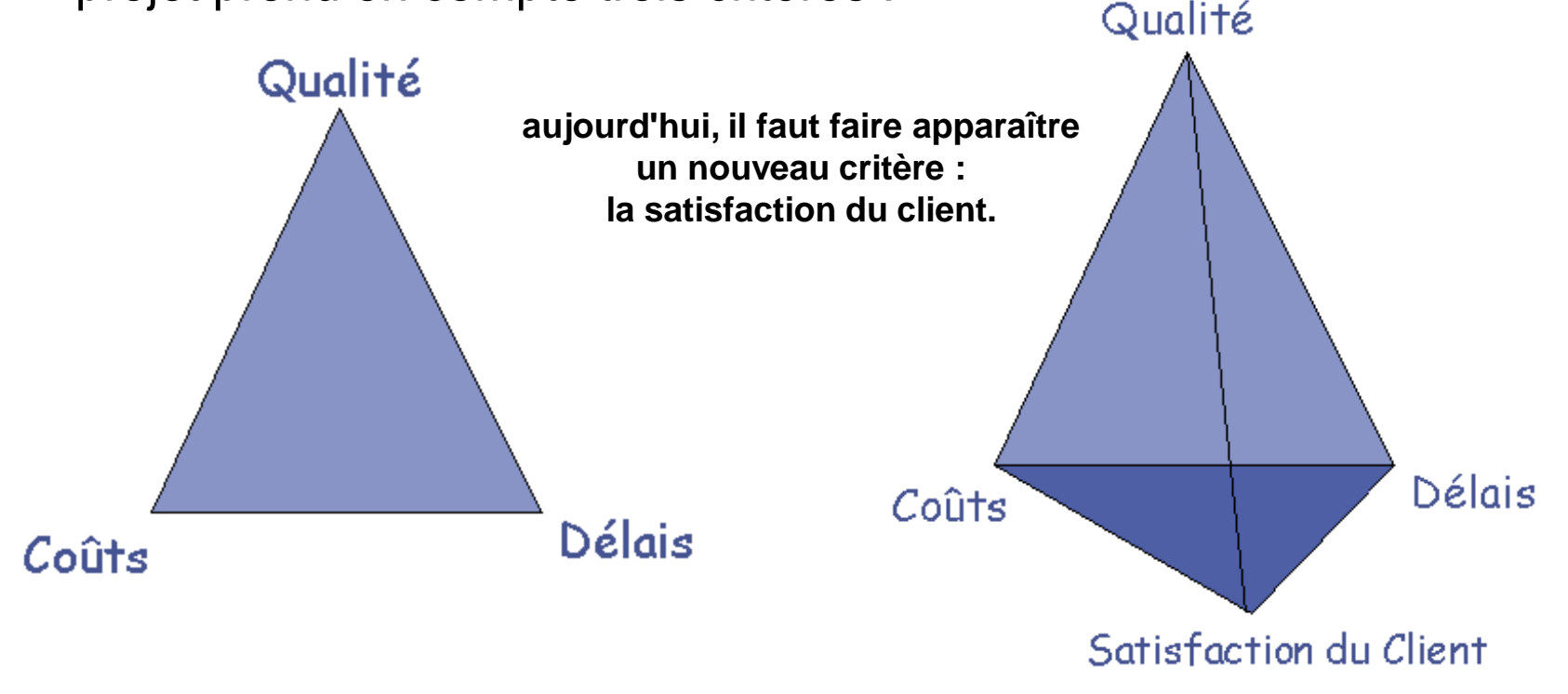

- Notions:
	- □ Maîtrise d'Ouvrage (MOA): La maîtrise d'ouvrage représente les utilisateurs finaux à qui l'ouvrage est destiné. Elle est chargée de définir l'expression du besoin, et n'a généralement aucunes idées sur les contraintes techniques qu'elle impose aux développeurs.
	- Maîtrise d'Ouvrage déléguée(MOAd): La maîtrise d'ouvrage déléguée aide le maître d'ouvrage lorsqu'il n'a pas les compétences nécessaires. Elle est chargée de faire l'interface entre le maître d'œuvre et le maître d'ouvrage.
	- Maîtrise d'Oeuvre (MOE) : La maîtrise d'œuvre est l'entité retenue par la MOA en qualité de chef de projet responsable des choix techniques.

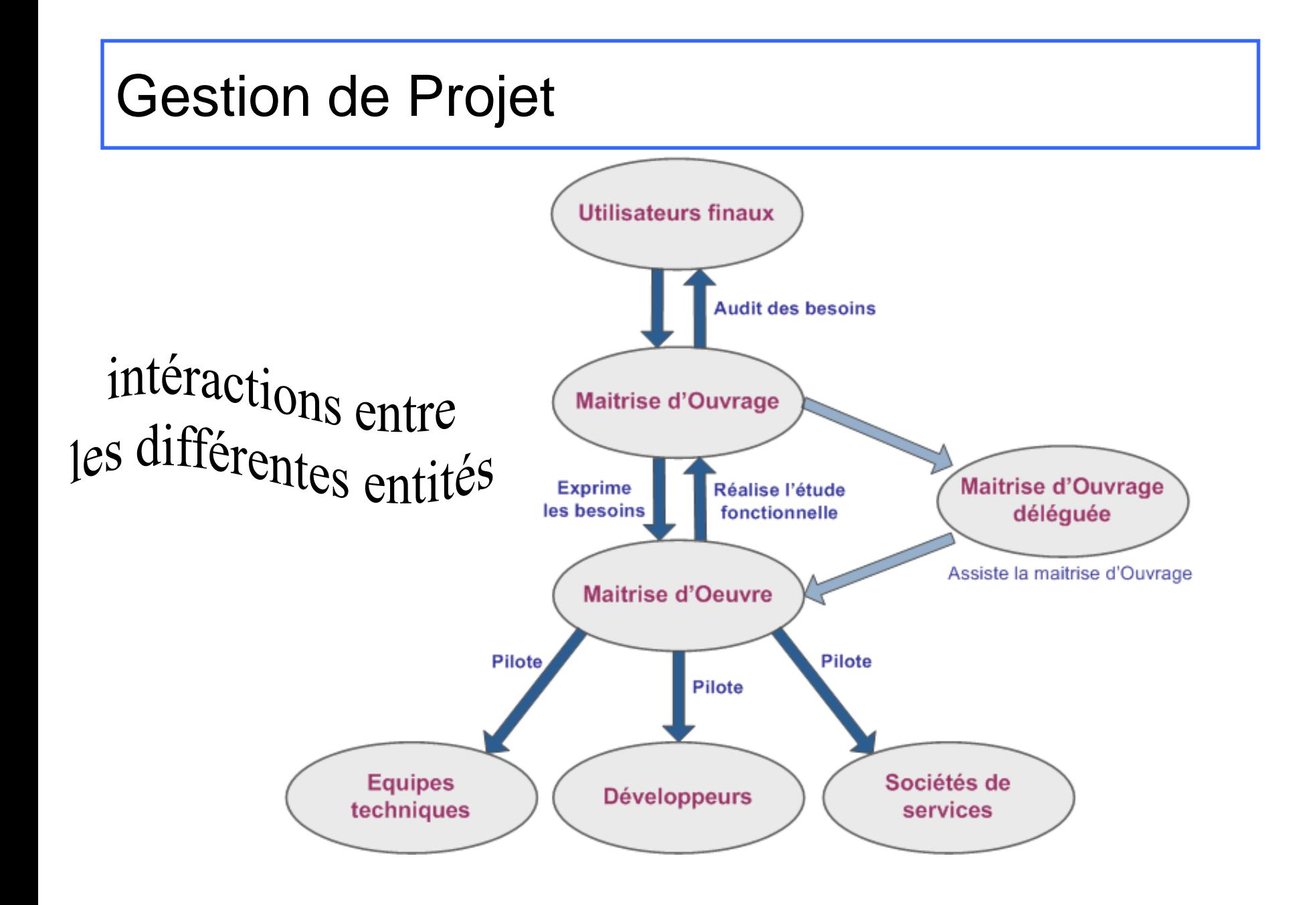

#### Les tâches de la gestion de projet:

- Définition du projet: identification des réels besoin, et collecte des données;
- $\Box$  Identification du périmètre: il s'agit d'identifier toutes les actions à mener;
- □ Identification des ressources nécessaires et suffisantes: il faut s'assurer que l'on possède toutes les compétences pour la réalisation du projet.
- $\Box$  Elaboration du planning.
- □ Définition des critères qualités. Il s'agit de définir des moyens de contrôle tout au long du projet, et de définir le contrôle final.
- Management des équipes. Il faut s'assurer de la cohérence des objectifs de chacun avec l'objectif final.
- Gestion des avancements. L'objectif est de pouvoir mettre en place les mesures les plus appropriées au meilleur moment.
- □ Coordination et contact. La communication entre toutes les entités du projet est essentielle.

Toutes ces activités montre que le rôle de chef de projet est une activité à temps plein et essentielle au bon déroulement du projet.

- Le chef de projet idéal:
	- **Rigueur**
	- **Communication**
	- **Écoute**
	- **Compétence en informatique**
	- **Caractère**
	- **Réactivité**

**Les problèmes**:

- **Dérapage fonctionnel:** le maître d'œuvre n'est pas assez à l'écoute du maître d'ouvrage sur les impératifs fonctionnels, ou si le maître d'ouvrage refuse de s'impliquer dans la définition des fonctionnalités et de leurs applications.
- **Dérapage technique:** identification tardive des contraintes techniques.
- **Dérapage du planning.**
- **Dérapage du budget.**

#### Exemple de typologie des projets

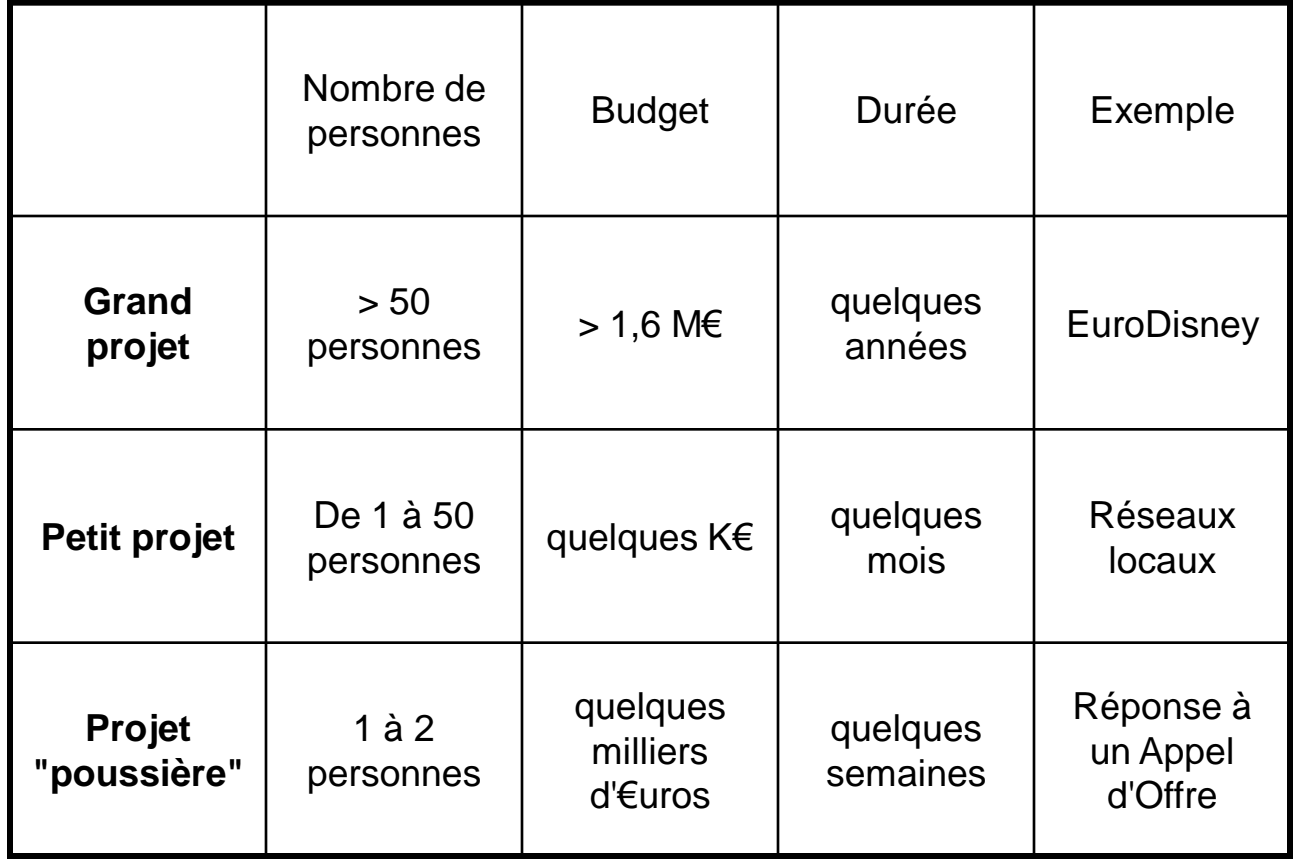

- Phase préparatoire d'un projet:
	- L'avant-projet => responsabilité: MOA (prise de conscience d'un besoin)
	- Expression des besoins => responsabilité: MOA (étude des besoins)
	- $\Box$  Étude détaillée => responsabilité: MOA / MOE
	- Étude détaillée et technique => responsabilité: MOE
		- Identifier au plus tôt les contraintes techniques
		- Identifier au plus tôt la charge de travail nécessaire
		- Identifier au plus tôt les moyens à mettre en œuvre
		- I ldentifier les coûts de mise de œuvre

- Phase de réalisation d'un projet. C'est la phase opérationnelle de création de l'ouvrage.
	- Lancement du projet => responsabilité: MOE / MOA
	- Développement => responsabilité: MOE
		- **Préparation du développement: langage de modélisation UML**
		- Développement
		- L'effet tunnel est la période de temps pendant laquelle il y'a une coupure d'information entre les développeurs et le chef de projet, ou entre la MOA et la MOE
- Phase de fin de projet
	- Recette
	- Mise en production
	- Pérenniser le projet

#### Les points importants

- Les phases de préparation, de réalisation et de fin sont essentielles au bon déroulement d'un projet. On peut reprendre ces différentes phases par l'abréviation: 3C (Cadrer / Conduire / Conclure)
	- $\Box$  Ne pas sous estimer les délais
	- Concevoir en se souciant de la faisabilité technique
	- Décrire les fonctionnalités en détail
	- Ne pas négliger l'étude préliminaire
	- Faire preuve de rigueur
	- Bien monter son équipe
	- Bien communiquer

#### Les outils de formalisation

- Il existe une multitude d'outils pour formaliser les besoins et définir un projet:
	- Arbre d'objectifs
	- Bête à corne
	- Cahier de charges fonctionnel
	- Diagramme des flux de données
	- Diagramme d'estimation des coups
	- Pieuvre
	- Matrice d'interactions
	- Tableau des incertitudes
	- Tableau de liaisons

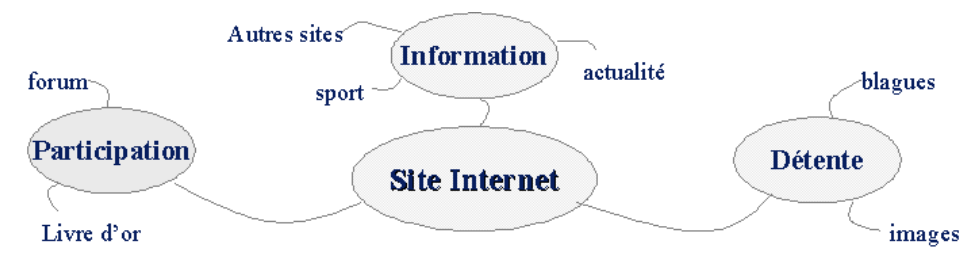

#### Les outils de conception

- Les outils de conception permettent d'avoir une vision globale, de se poser les bonnes questions. Il existe plusieurs outils mais les plus utilisés sont les deux suivant:
- La méthode **MERISE**: est une méthode de conception, de développement et de réalisation de projets informatiques. Le but de cette méthode est d'arriver à concevoir un système d'information.
- Le langage de modélisation **UML** (Unified Modeling Language) permet de créer une représentation informatique des éléments du monde réel auxquels on s'intéresse, sans se préoccuper de l'implémentation, indépendamment d'un langage de programmation. L'intérêt d'une méthode objet est qu'elle permet de définir le problème à haut niveau sans rentrer dans les spécificités d'un langage. Il représente ainsi un outil permettant de définir un problème de façon graphique.

#### Les outils de gestion

- Le **diagramme** de **Gantt** permet de planifier un projet et rendre plus simple le suivi de son avancement. On peut ainsi prévoir suffisamment à l'avance les actions à penser ou à faire.
- Le **diagramme PERT** permet d'améliorer l'ordonnancement d'un projet, et de montrer l'incidence d'un retard sur la réalisation finale.
- La **courbe en S** permet de mettre en évidence les différences entre les prévisions et la réalité du projet.

#### Les outils informatiques

- Il existe divers outils informatiques permettant de nous assister dans les différentes phases d'un projet.
- **MSProject** permet de modéliser les outils de gestion (diagrammes de Gantt, diagrammes PERT,...)
- **CVS** permet de gérer le développement simultané
- **SourceForge**: site d'hébergement de projets de développement coopératif de logiciel.
- **E** Inspiré de **SourceForge**, PureSource est un outil français actuellement en développement.

# Sommaire

- 1. Introduction à la gestion de projet
- **2. Présentation des sujets**
- 3. Exemple
	- 1. Désignation des chefs de projet
	- 2. Définition des tâches
	- 3. Assignation des tâches
	- 4. Déroulement du processus

# Sommaire

- 1. Introduction à la gestion de projet
- 2. Présentation des sujets

# **3. Exemple**

- 1. Désignation des chefs de projet
- 2. Définition des tâches
- 3. Assignation des tâches
- 4. Déroulement du processus

## Projet : site web

- Chef de Projet : Nom
- **Tâches :** 
	- □Équipe acquisition de données
	- □Équipe conception
	- **□Équipe charte graphique**
	- **□Équipe référencement**
	- □Équipe financement
	- **□Équipe logistique**

## Projet : site web

- Affectation des tâches
- **Fixer des réunions pour valider** l'avancement des travaux (en cours)
- Évaluation des travaux réalisés (en cours)
- **Test ou déploiement**
- **Présentation du produit fini**
- **F**valuation finale